# **Inhoud Inhoud**

### **1 Basis HTML5 en CSS3—1**

 1.1 Inleiding 1 *Evolutie van HTML 1 Lay-out en design van een webpagina 1 Van concept tot realisatie 2 Code in het boek 2 De index of homepagina 2 Mappenstructuur van het project aanmaken 3 HTML-editors 4 Geneste elementen 6 Browsers 7 Meta-elementen 8 Semantische elementen 10 Hiërarchie van elementen 12 id of class? 12* 1.2 CSS3 14 *Inleiding 15 CSS-syntaxis 15 Stijlen coderen 18 <head>-stijlen 18 In-line-stijlen 18 Samenvatting (margin en padding) 22 De stylesheet 24* 1.3 Webkleuren 30 1.4 Navigatie 34 *Codering van de navigatie 34 Ontwerp van de navigatie 37* 1.5 Flexbox 43 *Container-properties 44* 1.6 Logo 49 *Codering van het logo 49 Design van het logo 51* 1.7 Hoofd-content 53 *Design van de hoofd-content 54 Browser-prefix* 55

 1.8 Positionering 58 *Relatieve positie 59 Lagen 63* 1.9 Codering en design van de footer 67 *Symbolen in HTML 68* 1.10 CSS Grid Layout 70 1.11 De playlist-pagina 76 *Codering van playlist-pagina 77 Wat zijn events? 79* 1.12 De formulierpagina 83 1.13 De contactpagina 92 *Codering van de contactpagina 93 Design van de contactpagina 94* 1.14 Material design 95 *Materiaaleigenschappen 96 Materiaal met objecten 97 Licht en schaduw van objecten 98 Materiaalomvorming 98 Beweging en betekenis 99 Eigenschappen van objecten en schaduwen 100 Hiërarchie van objecten 100 Interactie 101 Beweging 101* 1.15 Een material-design-sjabloon 103 *Tabs 105 Codering van de cards 107* 1.16 Material-design-project 110 *De website XtreemTravel 110 De welkomstpagina 111 De windsurfing-pagina* 111 *De mountainclimbing-pagina 112 De snorkelenpagina 112*

#### **2 Basis JavaScript—113**

- 2.1 Inleiding JavaScript 113 *JavaScript-console 115 Taalcomponenten 116 JavaScript-variabelen 118*
- 2.2 Datatypes 123 *Het datatype string 124 De methode typeof 124 Het datatype: boolean 125*

*Het datatype: number (integer) 125 Het datatype: number (floating-point)* 125 *parseInt() 126 parseFloat() 126 parseInt() 127 toString() 127* 2.3 Het Array-object 129 *Een Array-object declareren 130 Array-elementen declareren 130 Array-methodes 133 Array-pointers 134* 2.4 Objecten 143 2.5 Het Date-object 148 *Creëer een Date-object 148 Creëer een Date-object met parameters 149 Creëer een Date-object met string 150 Creëer een Date-object met getallen 150* 2.6 Date-methodes 152 *getFullYear 152* 2.7 Beslissingsstructuren 154 *De opdracht if 154 De clausule else 155 AND-vergelijking 156 De clausule else if 157 De ternary-operator (? : ) 158* 2.8 Stroomdiagrammen 160 2.9 Switch 163 2.10 Eigen functies 165 *Functie of methode 166 Externe functies 168 De tag <script source> 169 Functies dynamisch uitvoeren 172 Scope van variabelen 173 De array arguments[] 174* 2.11 Lussen 176 *De for()-lus 176 De functie charAt() 179* 2.12 De for(in)-lus 182 2.13 De while()-lus 185 *De do-while()-lus 188* 2.14 Het Math-object 188 *Math.abs(x) 189 Math.ceil(x) 189 Math.floor(x)* 189

*Math.max() 190 Math.min() 190 Math.round() 191 Math.random() 191* 2.15 String-methodes 192 *indexOf() 193 Length 194 charAt() 195 split() 195 substring() 196 substr() 196 trim() 197 toLowerCase() en toUpperCase() 197* 2.16 Algoritmes 198 *Het algoritme binary-search 199 Een voorbeeld 199 Pseudocode 200* 2.17 Het Document Object Model 205 *getElementById 206 DOM-events (gebeurtenis) 206 De functie setTimeout() 208 De functie clearTimeout() 208 Mouse-events 209 Form-events 210 Keyboard-events 214* 2.18 Cookies 216 *Hoe werk je met cookies? 216 JavaScript met cookies 217 Browser en cookies 220* 2.19 Een winkelwagentje in JavaScript 221

#### **3 Gevorderd JavaScript—229**

- 3.1 OOP in JavaScript 229 *Class met properties 230 Class met methodes 230 Subclass 230* 3.2 Het factory pattern 231 *Destructor 233 Object-properties wijzigen 233* 3.3 Constructor-pattern 234
- 3.4 Prototype-pattern 236 *Objecten kunnen berichten naar elkaar sturen 237*

Inhoud is a set of the set of the set of the set of the set of the set of the set of the set of the set of the set of the set of the set of the set of the set of the set of the set of the set of the set of the set of the s

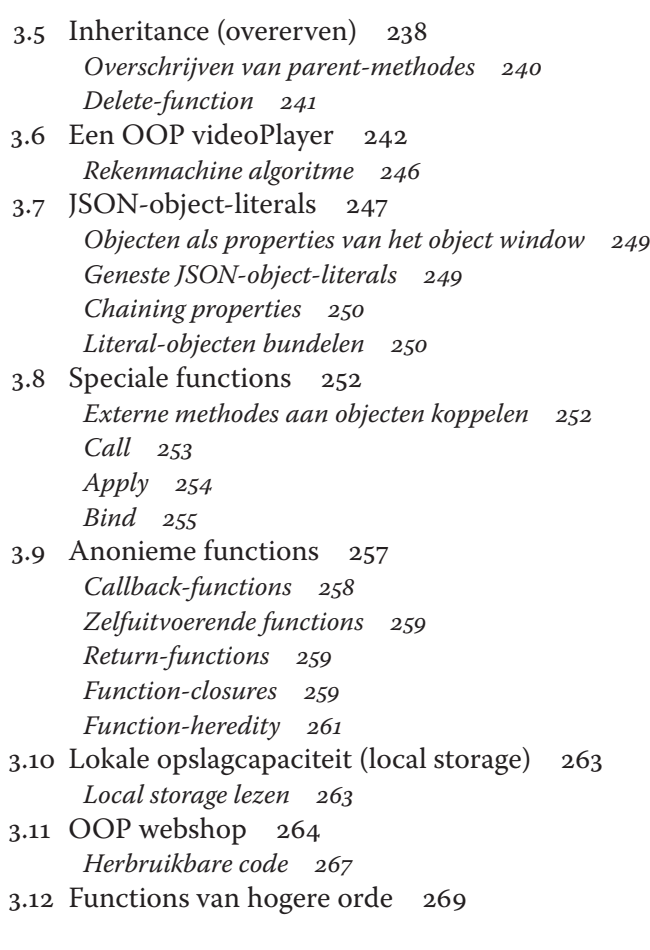

## **4 TypeScript—275**

 4.1 Ontwikkelomgeving installeren 275 *NPM (Node Package Manager) in Node 276 Installeer TypeScript 276 Installeer Visual Studio Code 276* 4.2 Inleiding TypeScript 276 4.3 Objectgeoriënteerd programmeren (OOP) 281 *Klassen en objecten 281 UML-klassendiagram 281 Klasse met properties 282 Klasse met methodes 283 Subklasse 283 Constructors 284 Objecten 285* 4.4 Access-methodes 287

 4.5 Encapsulation (inkapseling) 289 4.6 Eigen methodes 290 4.7 Inheritance 292 *Parent-methodes overschrijven 296 Inheritance implementeren 296* 4.8 Interfaces 297 *Abstracte klasse 299 Object-communication 300* 4.9 Foutafhandeling met exceptions 301 *De StackTrace 301* 4.10 Project OOP in TypeScript 304 4.11 TypeScript, Node.js en MongoDB 305 *App-opbouw 306 Database verwerken 311 De Node.js HTTP-module 316* 4.12 De webapp FlexTix 318 *De homepage 318 De lastminute-pagina 319 De biopagina 320 De bestelpagina 321 De e-ticketspagina 322 De agendapagina 323 De locatiepagina 324*

#### **Register—329**